# **Capitolo 2**

La Arredo s.r.l produce mobili in serie, tavoli e sedie, in due reparti, produzione e imballaggio. Un tavolo richiede:

- 5 ore macchina e 2 ore MOD nel reparto produzione

- 15 minuti macchina e 1 ora MOD nel reparto imballaggio

Una sedia richiede:

- 2 ore macchina e 1 ora MOD nel reparto produzione
- 30 minuti macchina e 30 minuti MOD nel reparto imballaggio

I dati relativi ai due reparti sono i seguenti:

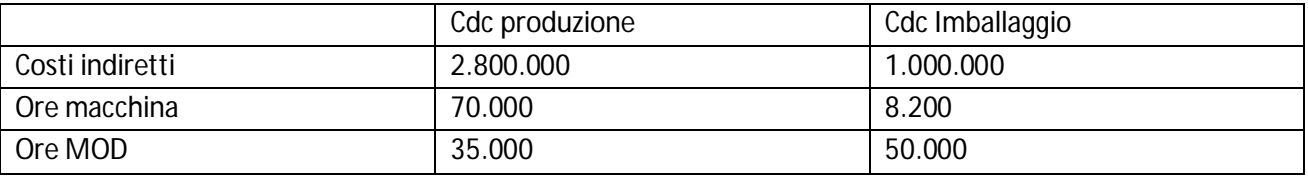

Sapendo che l'allocazione dei costi nel reparto produzione avviene in base alle ore macchina, mentre nel reparto imballaggio in base alle ore MOD, e che i costi diretti unitari sono pari a 200 euro per i tavoli e 50 euro per le sedie, si determini il costo di produzione unitario dei due prodotti.

*Soluzione*

Coefficiente di imputazione reparto produzione =  $2.800.000/70.000 = 40 \text{ E/h}$  macchina Coefficiente di imputazione reparto imballaggio = 1.000.000/50.000 = 20 €/h MOD Costi indiretti unitari tavolo =  $40*5 + 20*1 = 220 \in$ Costo di produzione unitario tavoli =  $220 + 200 = 420 \in$ Costi indiretti unitari sedia =  $40*2 + 20*0.5 = 90 \in$ Costo di produzione unitario sedie =  $90 + 50 = 140 \text{ } \in$ 

\*\*\*\*

**Capitolo 5**

Data la seguente serie storica relativa ai volumi di produzione (in unità) e ai costi indiretti di fabbricazione, stimare l'ammontare di questi ultimi nell'anno n+1 con il metodo del massimo e del minimo, ipotizzando un volume di produzione pari a 9.000.000 unità.

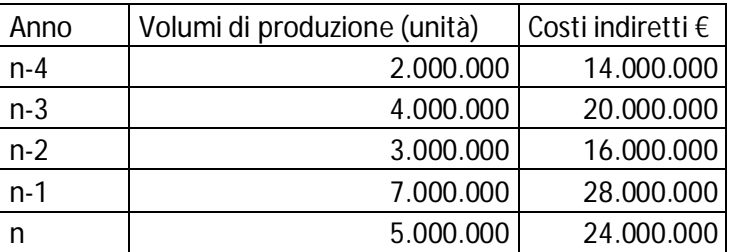

*Soluzione*

civ = (costo massimo – costo minimo) / (volume di produzione corrispondente al costo massimo – volume di produzione corrispondente al costo minimo) = (28.000.000 – 14.000.000) / (7.000.000 – 2.000.000) = 2,8 €

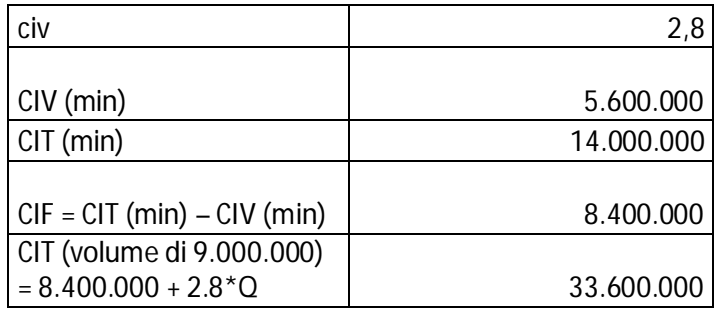

CIT = CIF + CIV (inserisco valori di minimo o di max per determinare CIF)

\*\*\*\*

# **Capitolo 5**

Fruit S.p.a. produce confetture. Il prezzo standard delle materie prime è pari a 5 € al Kg e la quantità standard impiegata per produrre un vasetto di confettura è pari a 0,4 Kg. Il volume di produzione programmato è pari a 10.000 unità.

A consuntivo si rilevano i seguenti valori:

- prezzo effettivo materie prime uguale 6  $\epsilon$ 

- le quantità effettiva impiegata uguale a 0,3 kg

- il volume di produzione effettivo uguale a 12.000 unità

Si rilevi per il solo fattore materie prime lo scostamento globale e gli scostamenti elementari, indicando se si tratta di scostamenti favorevoli o sfavorevoli.

*Soluzione:*

Scostamento globale = costi di budget totali – costi effettivi totali Scostamento globale =  $5 * 0.4 * 10.000 - 6 * 0.3 * 12000 = 20.000 - 21.600 = -1.600$  sfavorevole

Scostamento di volume =  $5 * 0.4 * 10.000 - 5 * 0.4 * 12.000 = -4000$  sfavorevole Scostamento di efficienza =  $5*0.4*12.000 - 5*0.3*12.000 = 6000$  favorevole Scostamento di prezzo = 5\* 0.3\* 12.000 – 6\* 0.3\*12.000 = -3.600 sfavorevole

\*\*\*\*

## **Capitolo 7**

La Spam s.r.l nell'esercizio 2011 prevede di conseguire ricavi per 3.200.000 euro. Sapendo che i costi per materie prime sono pari a 800.000, che i costi per la manodopera diretta sono pari a 1.200.000 e che i costi della struttura produttiva ammontano complessivamente a 900.000 euro, si determini il punto di pareggio e il margine di sicurezza (entrambi espressi in termini di fatturato).

*Soluzione*

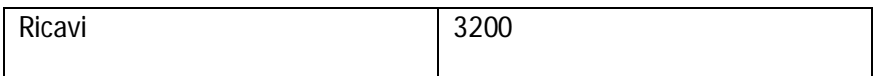

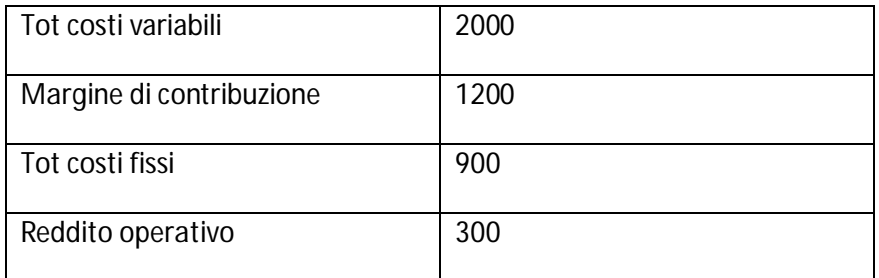

BEP (fatturato) = CFT / ((ricavi totali - costi variabili tot) / ricavi totali) = 900 / ((3200-2000)/3200) = 2400 migliaia di euro.

Margine di sicurezza = (fatturato previsto – fatturato di BEP)/fatturato previsto = (3200-2400)/3200 = 0,25 = 25%

\*\*\*\*

## **Capitolo 9**

Calcolare il VAN e il TIR del progetto caratterizzato dai cash flow riportati in tabella, con r = 10%, evidenziando la convenienza o meno ad intraprendere il progetto.

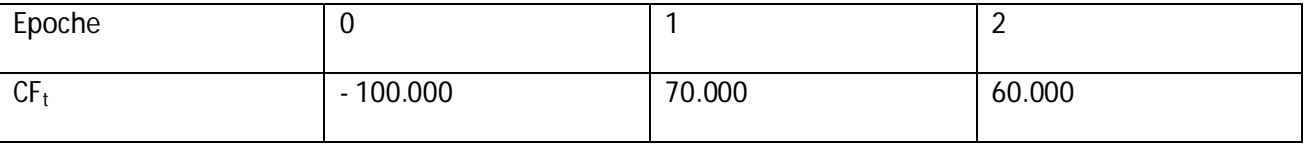

VAN = -100.000 + 63.636,36 + 49586,78 = 13.223,14 progetto conveniente

 $100.000 = 70.000/(1+TIR) + 60.000/(1+TIR)^2$ 

 $100.000^{*}(1 + 2 \text{ TIR} + \text{TIR}^{2}) = 70.000^{*}(1 + \text{TIR}) + 60.000$ 

 $100.000 + 200.000$  TIR + 100.000 TIR<sup>2</sup> = 70.000 + 70.000 TIR + 60.000

 $10$  TIR<sup>2</sup> + 13 TIR - 3= 0

TIR =  $(-13 - 17)/20 =$ 

TIR<sub>1</sub> = -1.5 non accettabile

 $TIR<sub>2</sub> = 20% > 10%$  progetto conveniente

\*\*\*\*

## **Capitolo 10**

Dato il seguente budget dei ricavi di vendita per il primo trimestre 2011, predisporre il prospetto delle entrate di cassa e determinare il valore previsto dei crediti al 31.03.11.

Si consideri che:

• Il saldo crediti al 1/1/2011 è di 55.000 euro, incassati totalmente nel mese di gennaio

• L'incasso dei crediti avviene per l'60% nel mese di vendita e per il 40% nel successivo

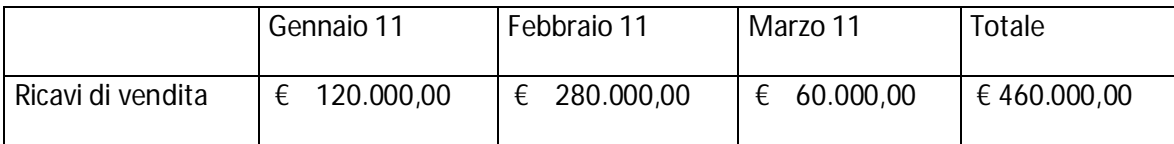

*Soluzione*

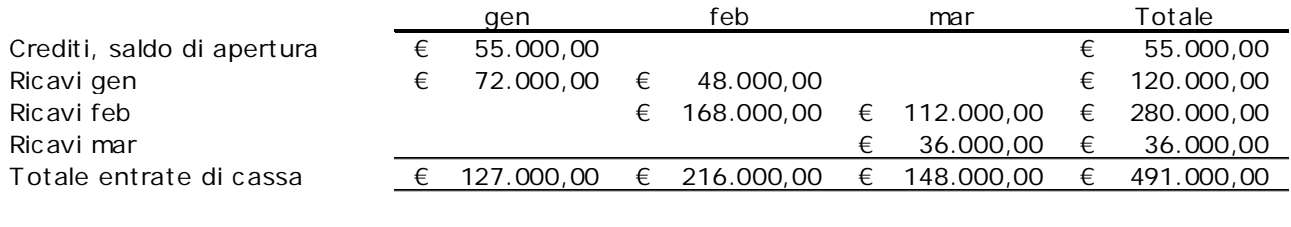

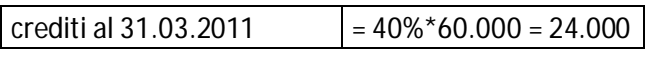

### **Domande**

1- I costi di periodo:

a) concorrono alla determinazione del costo di produzione dei prodotti inviati a magazzino

**b) non concorrono alla determinazione del costo di produzione dei prodotti inviati a magazzino**

c) non sono interamente spesati nel periodo amministrativo di competenza

2 - Le unità operative che, anche se collocate nell'area della produzione, forniscono la loro utilità ad altri centri di costo e non all'unità di prodotto sono denominate:

**a) centri ausiliari**

b) centri di servizi

c) centri virtuali

3 - Nelle produzioni per processo le unità equivalenti di produzione (UEP):

a) sono unità parzialmente trasformate che potrebbero essere ottenute a fronte della quantità di fattore produttivo immesso

**b) sono determinate al fine del calcolo del costo medio di prodotto**

c) sono calcolate senza tener conto della disomogeneità nei momenti di immissione dei fattori produttivi

4 - La decisione relativa alla convenienza ad accettare un ordine speciale:

a) se la capacità produttiva è scarsa richiede di confrontare i ricavi e i costi incrementali dell'ordine speciale b) se la capacità produttiva è abbondante richiede di confrontare i ricavi incrementali con i ricavi della produzione normale

**c) richiede in primo luogo di valutare la fattibilità tecnica dell'accettazione dell'ordine**

5 – Il Budget scorrevole:

- a) È costruito in funzione di diverse ipotesi di volume
- b) Tiene conto di ipotesi alternative rispetto alle ipotesi iniziali
- **c) È un budget costruito sui 12 mesi successivi**